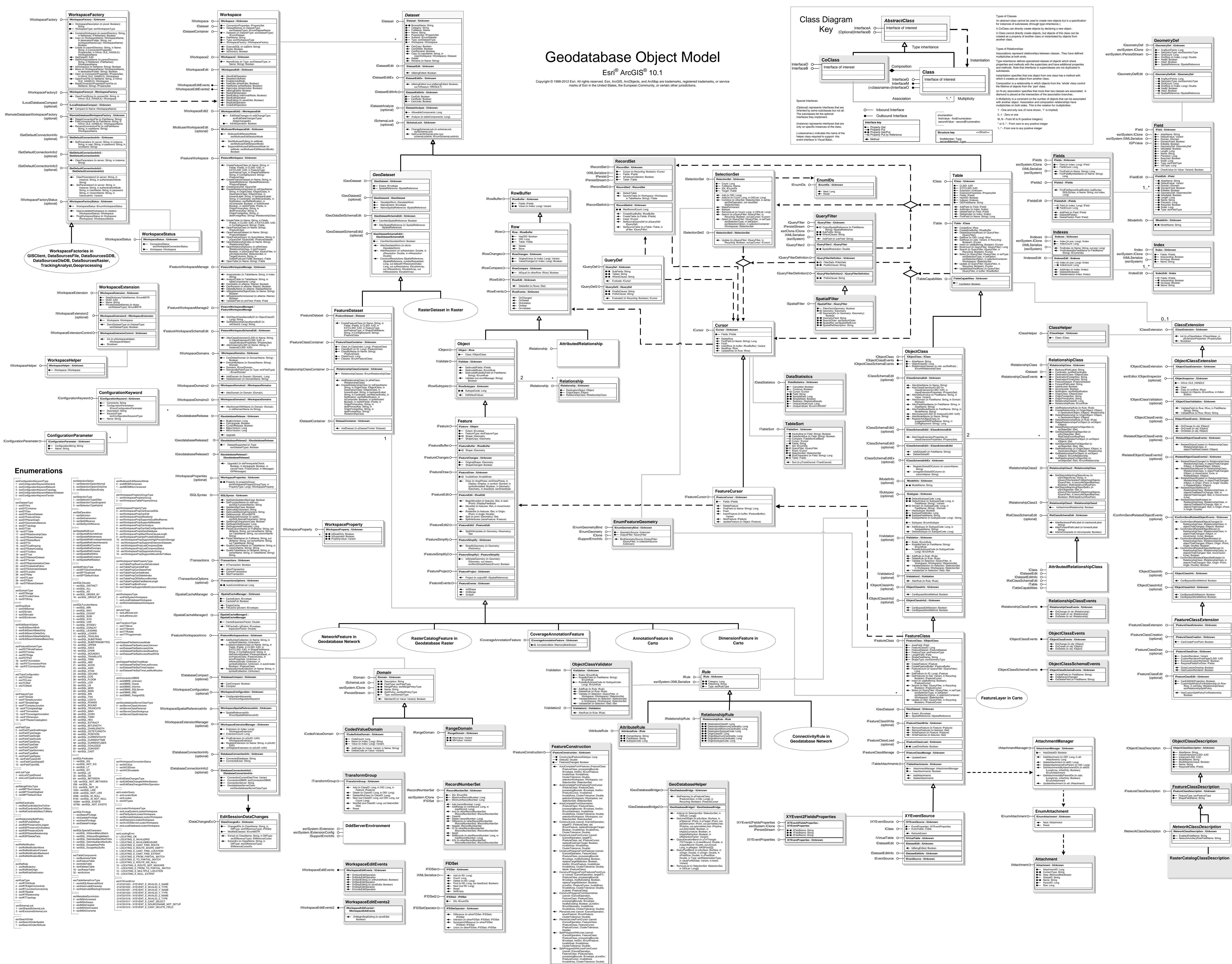

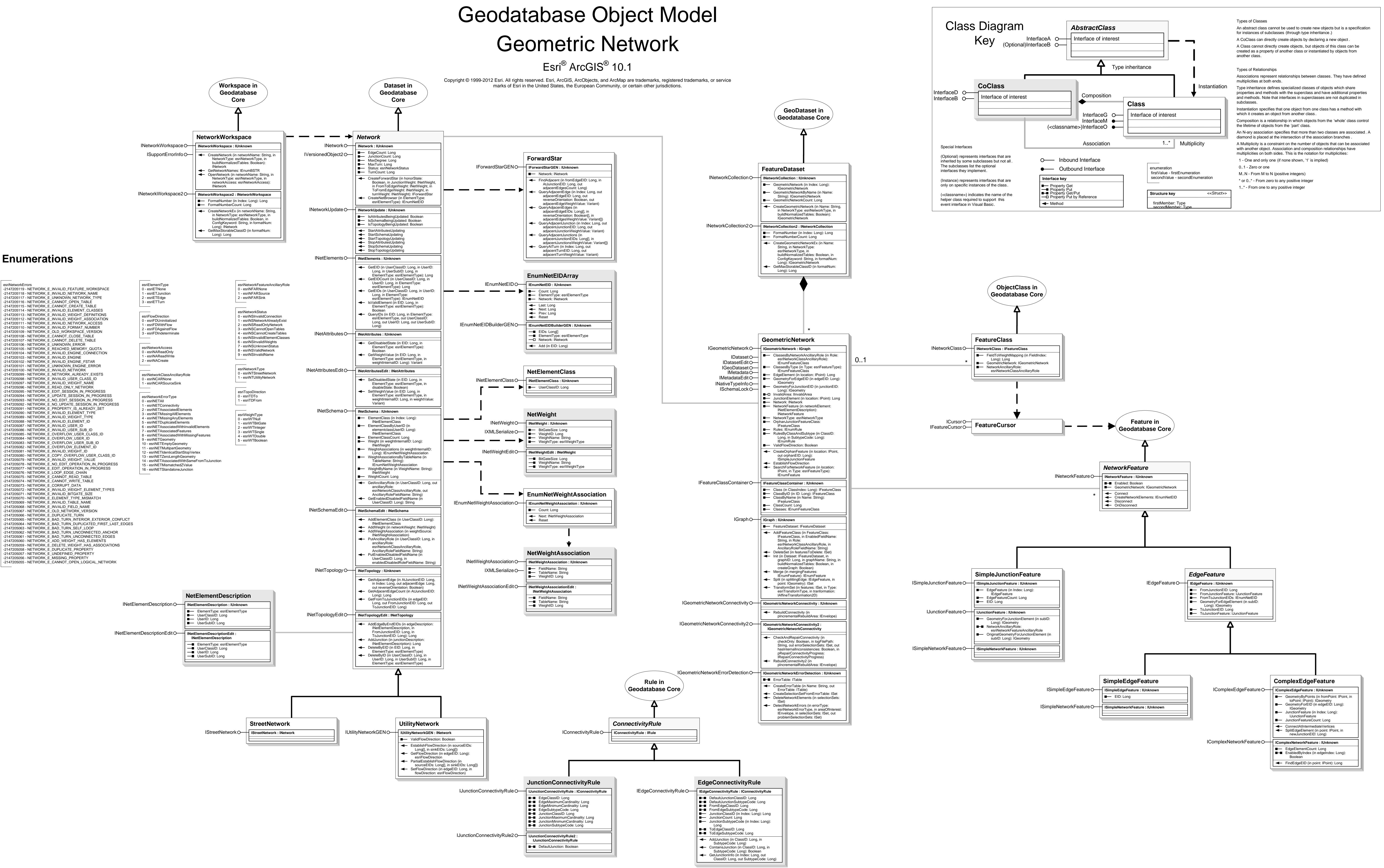

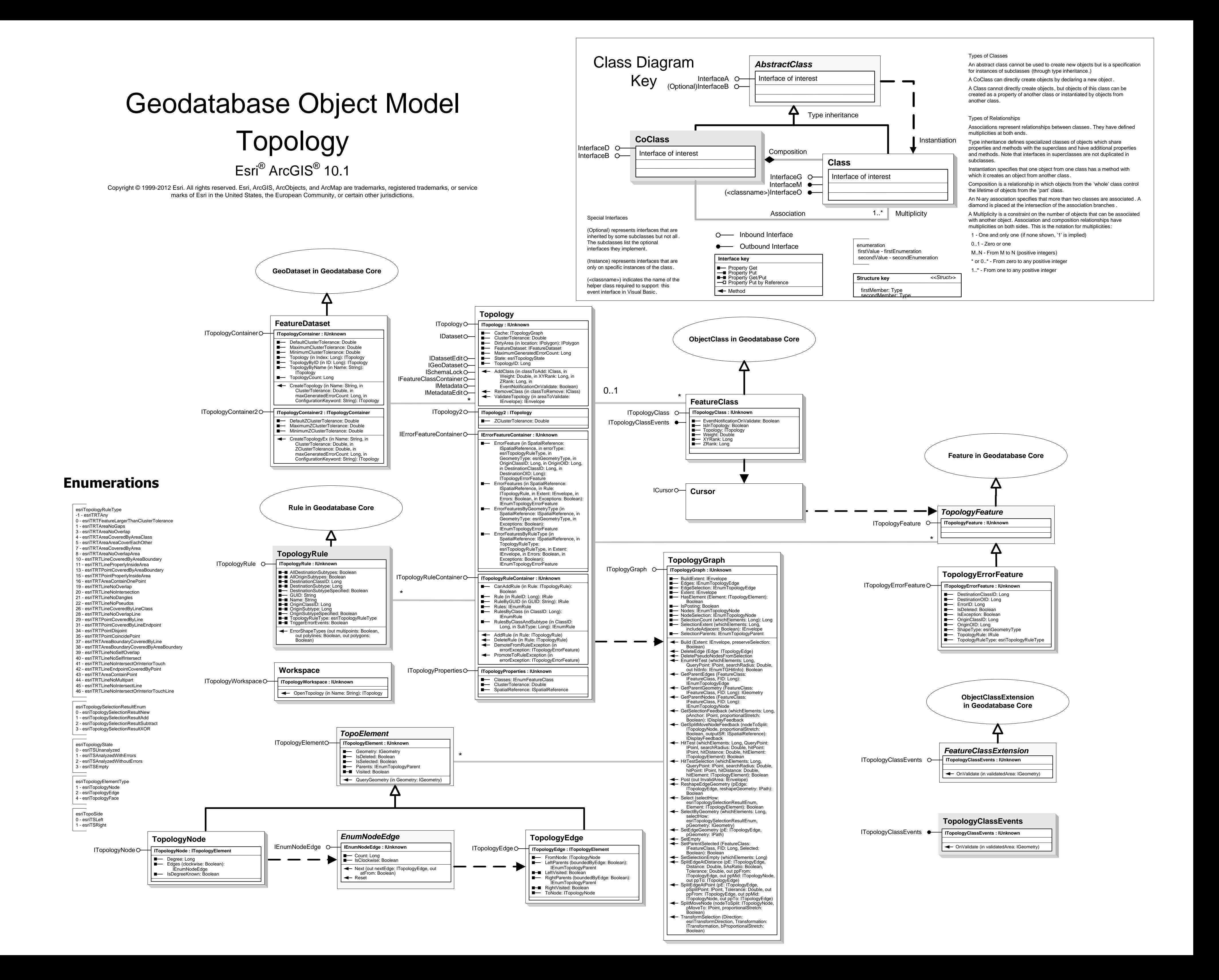

# Geodatabase Object Model Data Elements

## Esri<sup>®</sup> ArcGIS<sup>®</sup> 10.1

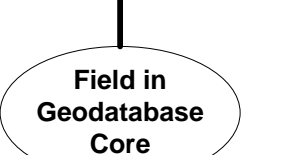

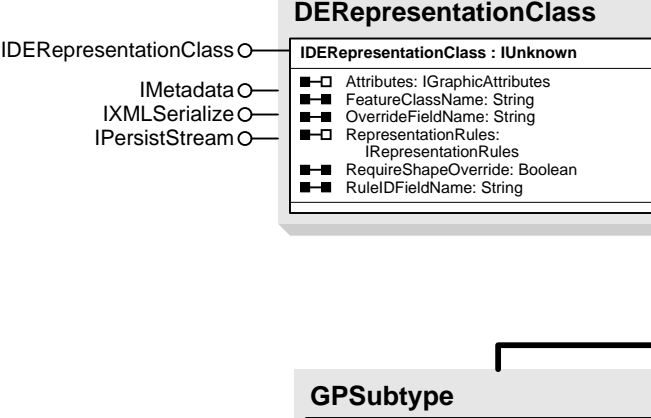

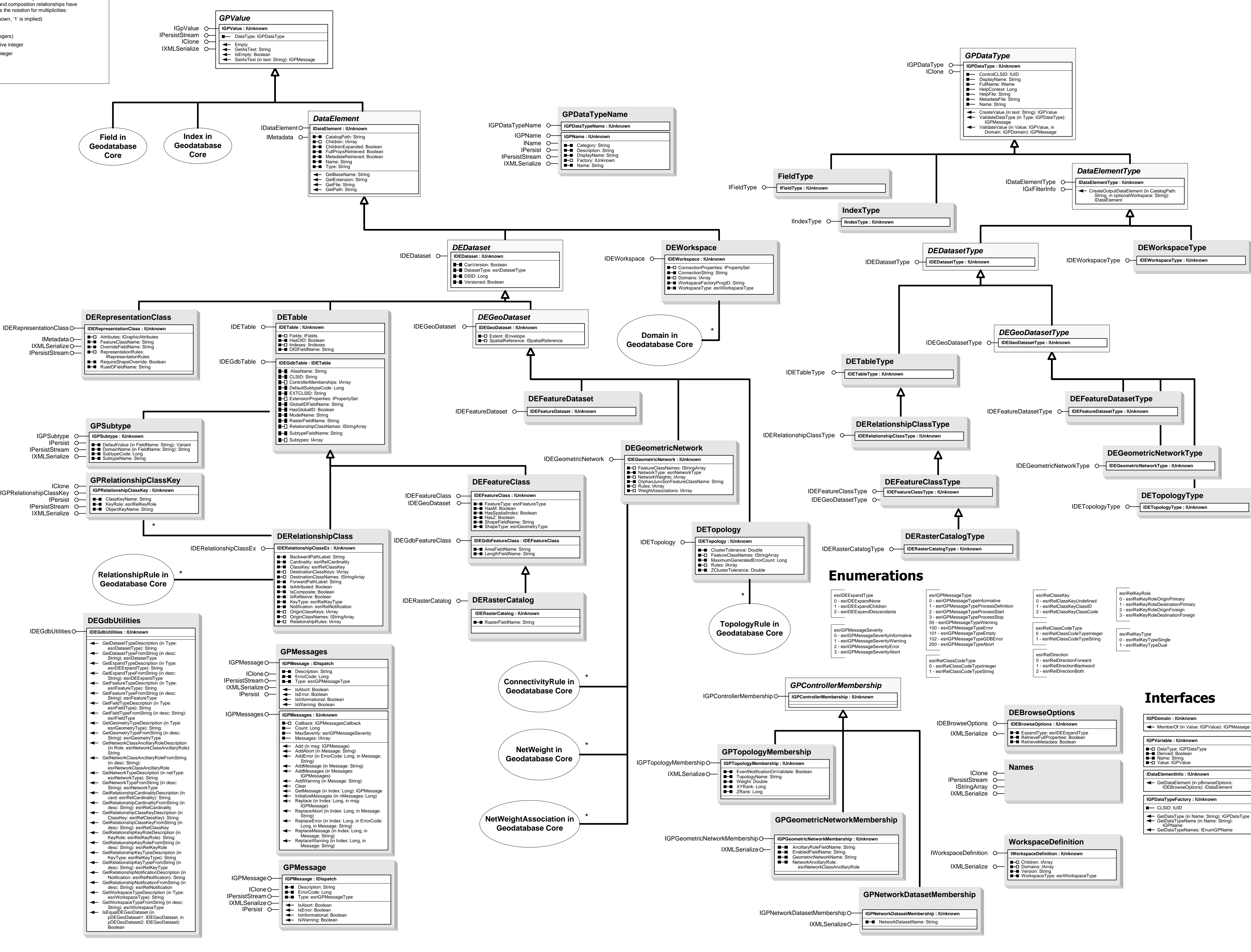

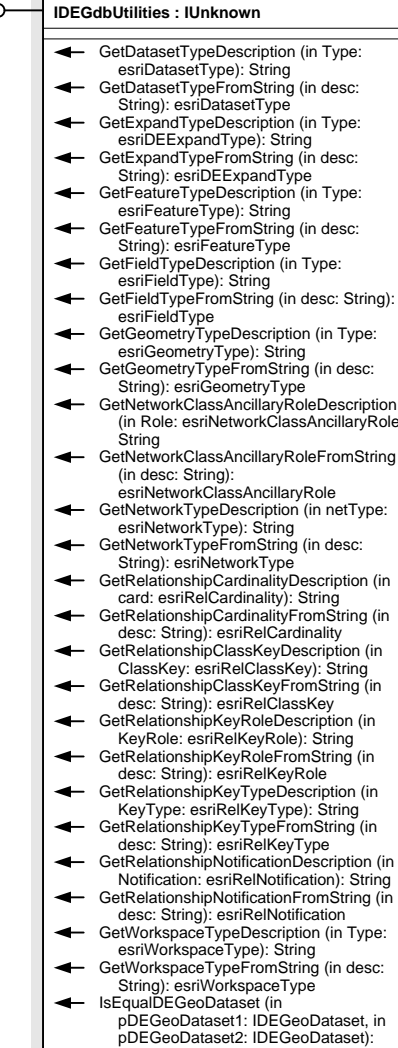

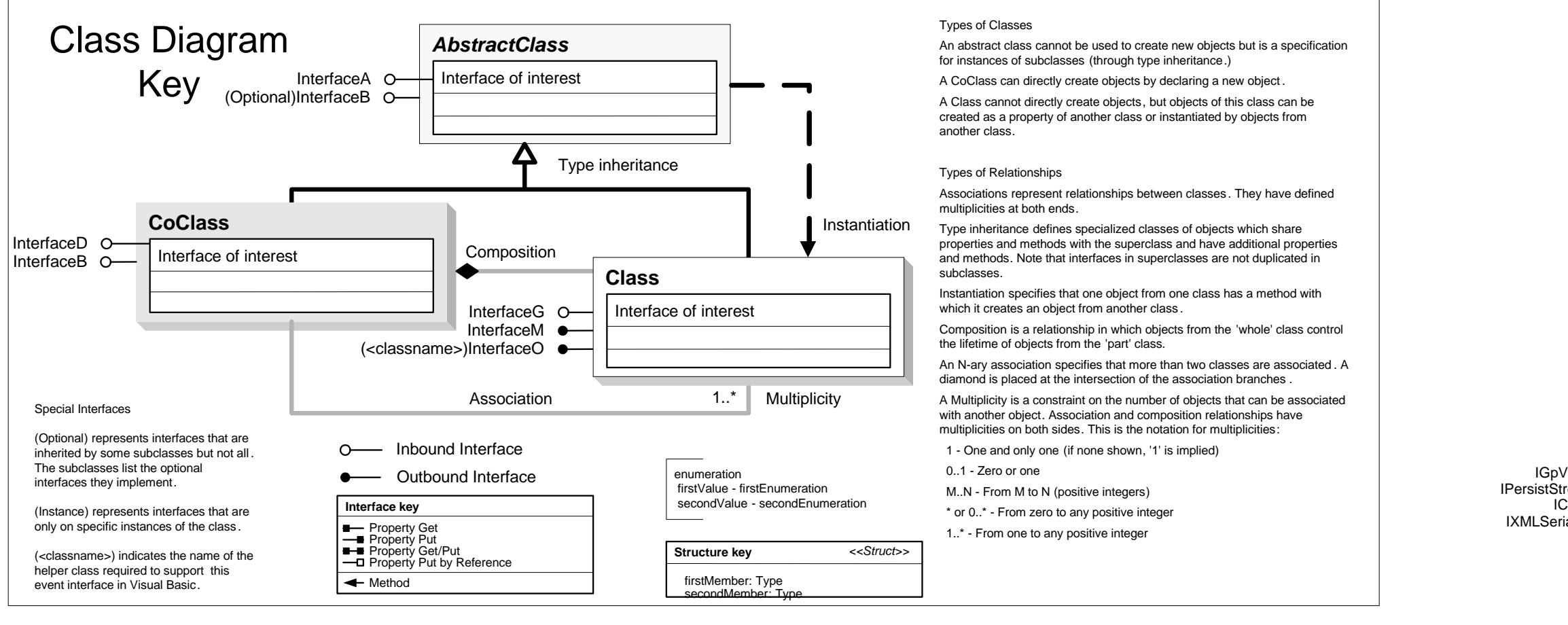

IDatasetName O-IMetadata IMetadataEdit IName INativeTypeInfo IPersist IPersistStream

INativeType

# **ITin : IUnknown**

# DataEdgeCount: Long<br>DataModeCount: Long<br>DataTriangleCount: Long<br>Extent: IErivelope<br>Fields: IFields<br>HasEdgeTagValues: Boolean<br>HasTriangleTagValues: Boolean<br>ISDelaunay: Boolean<br>ISDelaunay: Boolean<br>ISDelaunay: Boolean<br>ISPEnty SaveAs (in newName: String, in pOverWrite: Variant)

## EdgeCount: Long<br>Flag: Long<br>FullExtent: IEnvelope

**ITinAdvanced : ITin**

- NodeCount: Long<br>Surface: ISurface<br>Surface: ISurface<br>TrackCancel: ITrackCancel<br>TriangleCount: Long<br>UniqueTagValueCount (in Type:<br>UniqueTagValueCount (in Type:<br>EsriTinElementType): Long
- 
- ConvertToPolygons (pFeatureClass: IFeatureClass, in pFilter: ITinDynamicFilter, in bStopAtEnforcedEdge: Boolean, in pFieldName: Variant) ExtractPolygon (in pSeed: ITinElement, in pFilter: ITinFilter, in bStopAtEnforcedEdge:
- Boolean): ITinPolygon<br>ExtractPolyline (in pSeed: ITinEdge, in pFilter:<br>ITinFilter): ITinPolyline<br>FindNaturalNeighbors (in pPoint: IPoint):
- ITInNodeArray<br>
EindTriangle (in pPoint: IPoint): ITinTriangle
- 
- FindTriangle (in pPoint: IPoint): ITinTriangle<br>
FindTriangle(Nip pPoint: IPoint): ITinTriangle<br>
ITinTriangleArray<br>
GenerateUniqueTagValue (in Type:<br>
GenerateUniqueTagValue (in Type:<br>
GerEige (in Index: Long): ITinEdge<br>
Get
- 
- 

- GetTriangleTagValue (in Index: Long): Long<br>GetUniqueTagValues (in Type:<br>esriTinElementType): ILongArray<br>Init (in Name: String)<br>Init (in Name: String)<br>IsVoidZ (in Value: Double): Boolean
- MakeEdgeEnumerator (in pAreaOfInterest:<br>IEnvelope, in Criteria: Long, in pFilter:<br>IEnvelope, in Criteria: Long, in pFilter:<br>MakeNodeEnumerator (in pAreaOfInterest:<br>IEnvelope, in Criteria: Long, in pFilter:<br>ITinFilter): IEn
- 
- MakeTriangleEnumerator (in pAreaOfthrerest:<br>
IEnvelope, in Criteria: Long, in pFilter:<br>
IEnvelope, in Criteria: Long, in pFilter:<br>
ITinFilter): IEnumTinTriangle<br>
QueryEdge (in Index: Long, pEdge: ITinEdge)<br>
Uline)<br>
Uline<br>
- 
- 
- 
- 
- 
- pPoint: WKSPointZ)<br>QueryTriangle (in Index: Long, pTriangle:<br>ITInTriangle)<br>QueryTriangleAsRing (in Index: Long, pRing:<br>IRing)<br>QueryTriangleAsWKSPointZs (in Index: Long,<br>QueryTriangleAsWKSPointZ, out pPj: WKSPointZ,<br>out pPi

**ISurface : IFunctionalSurface B-B** ZFactor: Double

AsPolygons (pFeatureClass: IFeatureClass, in<br>Type: esriSurfaceConversionType, in<br>pClassBreaks: IDoubleArray, in<br>pClassCodes: ILongArray, in FieldName:<br>Variant)

Contour (in rootHeight: Double, in interval:<br>
Double, pFeatureClass: IFeatureClass, in<br>
FieldName: String, in<br>
digitsAfterDecimalPoint: Long)<br>
ContourList (in pBreaks: IDoubleArray,<br>
pFeatureClass: IFeatureClass, in<br>
Conto

IGeometry, out ppOutShape: IGeometry)<br>IsVoidZ (in Value: Double): Boolean<br>Locate (in pRay: IRay, in hint: Long): IPoint<br>LocateAll (in pRay: IRay, in hint: Long): IDoubleArray QueryNormal (in pLocation: IPoint, pNormal:

lVector3D)<br>
QueryPixelBlock (in xOrigin: Double, in<br>
yOrigin: Double, in xPixelSize: Double, in<br>
yPixelSize: Double, in Type:<br>
seriRasterizationType, in valueForNoData:<br>
variant, in block: Variant)<br>
QuerySuriaceLength (in

**ITinNodeCollection : IUnknown** HasNodeTagValues: Boolean NodeCount: Long

 $\overline{\phantom{a}}$ 

### **ITinEdit : IUnknown Internal IsDirty: Boolean I**- IsEditable: Boolean

**B**- IsInEditMode: Boolea AddFromFeatureClass (in pFeatureClass: IFeatureClass, in pFilter: IQueryFilter, in pHeightField: IField, in pTagValueField:<br>IField, in Type: esriTinSurfaceType, in<br>pbUseShapeZ: Variant)

> IEnvelope, in bPassThrough: Boolean, in bDataElementsOnly: Boolean, in action: esriTinSelectionType) SetSelected (in Index: Long, in Type: esriTinElementType, in action: esriTinSelectionType) SetSelection (in pElements: IEnumTinElement, in action:<br>esriTinSelectionType)

GetPartialVolumeAndArea (in reference:<br>Double, in Type:<br>esriPlaneReferenceType, in pTriangles:<br>IEnumTinTriangle, in pVolume: Variant, in pSurfaceArea: Variant, in pProjectedArea: Variant) GetSurfaceElement (in pPoint: IPoint): ITinSurfaceElement

**ITinSurface2 : ITinSurface**<br>
← ConvertToMultiPatches (in pFeatureClass: IFeatureClass, in maxPatchSize: Long, in maxPatchSize: Long

IDataset O-IMetadata IMetadataEdit

INativeTypeInfo ISupportErrorInfo ITinAdvancedO-ITinAdvanced2O-ITinAdvanced3O-ITinNodeCollectionO-IFunctionalSurface ISurface ITinSurfaceO-ITinSurface2O-ITinSurface3O-ITinEditO-ITinEdit2O ITinSelection O-ITinFeatureEditO-ITinNodeInfo O-ITinEditErrorLogO-

- $\leftarrow$  ConvertToPolylines (pFeatureClass: IFeatureClass, in pFilter: inDynamicFilter, in pFieldName:
- Variant) FindTriangleIndex (in pPoint: IPoint): Long - GetCountedUniqueTagValues (in Type
- esriTinElementType, out ppValues: ILongArray, out ppCounts: ILongArray) GetLeftTriangleIndex (in edgeIndex: Long):
- Long GetNaturalNeighborZ (in X: Double, in Y:
- Double): Double
- GetNeighborEdgeIndex (in edgeIndex: Long): Long GetNodeDegree (in nodeIndex: Long, in bEnforcedEdgesOnly: Boolean): Long
- GetNodeSource (in nodeIndex: Long): esriTinNodeSourceType GetNodeSourceCounts (out pcOriginal:
- Long, out pcSuper: Long, out pcDensified: Long, out pcIntersection
- Long, out pcUnknown: Long) GetRightTriangleIndex (in edgeIndex: Long): Long GetSpecialEdgeCounts (out
- pcHardDataEdges: Long, out
- pcSoftDataEdges: Long, out<br>pcTagValueDataEdges: Long)<br>HasEdgeType (in Type: esriTinEdgeType):<br>Boolean<br>IsEdgeInsideDataArea (in edgeIndex:
- Long): Boolean
- IsNodeInsideDataArea (in nodeIndex:<br>Long): Boolean<br>IsNodeOnDomainBoundary (in nodeIndex:
- Long): Boolean<br>IsTriangleInsideDataArea (in triangleIndex:<br>Long): Boolean<br>QueryAllEdgeIndicesAroundNode (in<br>nodeIndex: Long, pEdges: ILongArray)
- The QueryBeginEndNodeIndices (in edgeIn
- 
- Long, out pBegin: Long, out pEnd: Long)<br>QueryEdgeIndicesAroundNode (in<br>nodeIndex: Long, pEdges: ILongArray)<br>QueryElementAsGeometry (in Type:<br>esriTinElementType, in Index: Long,
- pGeometry: IGeometry) QueryNaturalNeighborIndices (in pPoint: IPoint, pNodes: ILongArray) QueryNeighborsAndWeights (in X: Double,
- in Y: Double, pNeighbors: ILongArray, pWeights: IDoubleArray) QueryNodeIndicesAroundNode (in
- nodeIndex: Long, pNodes: ILongArray) QueryTriangleEdgeIndices (in triangleIndex: Long, out pA: Long, out
- pB: Long, out pC: Long)<br>uervTriangleIndicesAroundNode ( QueryTriangleIndicesAroundNode (in<br>nodeIndex: Long, pTriangles:<br>ILongArray)
- QueryTriangleNeighborhoodIndices (in pPoint: IPoint, pTriangles: ILongArray) QueryTriangleNodeIndices (in
- triangleIndex: Long, out pA: Long, out pB: Long, out pC: Long) SaveAsVersion (in newName: String, in ver: esriTinVersion, in pOverWrite: Variant)

DecimateNodes (in pAreaOfInterest: IEnvelope, in ZTolerance: Double, in bCopyBreakline: Boolean, in pMaxRemainingNodeCount: Variant, out ppNewTin: ITin, in pbToleranceAchieve

Variant) DecimateNodesByCount (in pAreaOfInterest: IEnvelope, in maxRemainingNodeCount: Long, in bCopyBreakline: Boolean, out ppNewTi ITin)<br>InterpolateAsMultiPatch (in pShape:<br>IPolygon, in maxStripSize: Long, out<br>ppMultiPatch: IMultiPatch) LocateMultiple (in pRay: IRay): IMultipoint

18 - esriTinMassPoint

esriRasterizationType

ConvertToVoronoiRegions (pFeatureClass: IFeatureClass, in pFilter: ITinFilter, in pClippingPolygon: IPolygon, in<br>indexFieldName: String, in tagFieldName: String) GetNode (in Index: Long): ITinNode GetNodeTagValue (in Index: Long): Long GetNodeZ (in Index: Long): Double GetVoronoiRegion (in nodeIndex: Long, in pClippingPolygon: IPolygon): IPolygon QueryNode (in Index: Long, pNode:

ITinNode)

QueryNodeAsPoint (in Index: Long, pPoint: IPoint) QueryNodeAsWKSPointZ (in Index: Long, out pPoint: WKSPointZ)

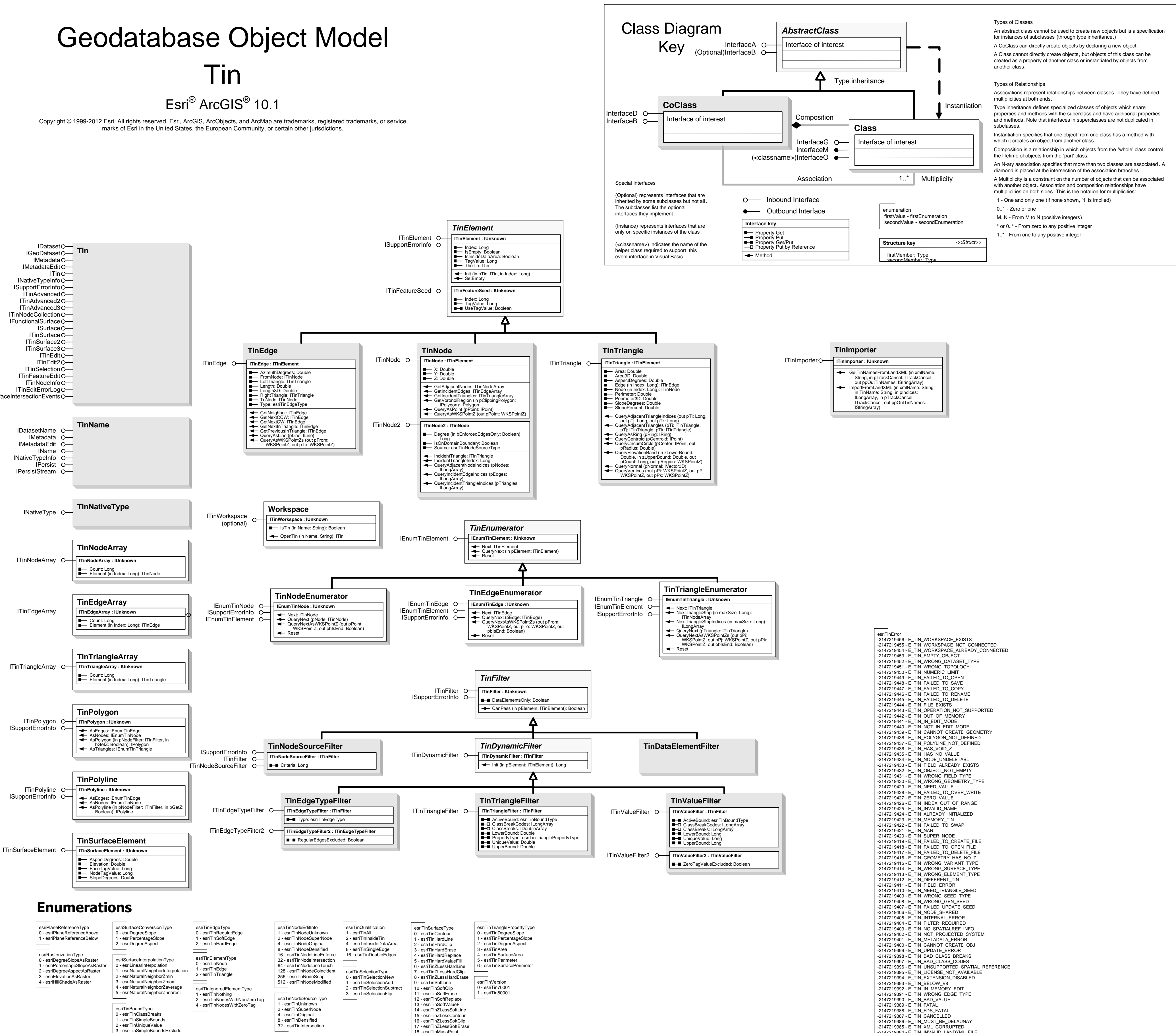

- AddFrom3dMultipointFeatureClass ( pFeatureClass: IFeatureClass, in
- pClippingFilter: ISpatialFilter) ResetExtent (in pExtent: IEnvelope) SaveSnapshot (in Name: String, in bOverWrite: Boolean)
- ToConstrainedDelaunay SwapEdge (in Index: Long, in Type:<br>esriTinEdgeType, in Tag: Long): Long
- **ITinFeatureEdit : IUnknown**

### ElementsIgnoredInConflictTest: Long<br>IsInMemoryEditMode: Boolean

- AddFromFeatureCursor (in pCursor: IFeatureCursor, in pHeightField: IField, in pTagValueField: IField, in Type:<br>esriTinSurfaceType, in pbUseShapeZ:
- Variant) AddFromPixelBlock (in xOrigin: Double, in yOrigin: Double, in xPixelSize: Double, in yPixelSize: Double, in valueForNoData: Variant, in block: Variant, in ZTolerance: Double, in pMaxPoints: Variant, out
- pbToleranceAchieved: Variant) AddPointZ (in pPoint: IPoint, in TagValue: Long): Long AddShape (in pShape: IGeometry, in Type: esriTinSurfaceType, in TagValue: Long,
- in pZ: Variant) AddShapeZ (in pShape: IGeometry, in Type: esriTinSurfaceType, in TagValue:
- Long, in pbUseShapeZ: Variant) AddWKSPointZ (in pPoint: WKSPointZ, in vlue: Long): Long<br>DeleteEdgeTagValues<br>DeleteNode (in Index: Long)
- DeleteNodesOutsideDataArea DeleteNodeTagValues
- DeleteSelectedNodes DeleteTriangleTagValues InitNew (in pExtent: IEnvelope)
- PropagateTriangleTagValue (in pSeed: ITinTriangle, in newTagValue: Long, in bStopAtEnforcedEdge: Boolean)
- Refresh<br>Save SaveAs (in newName: String, in
- pOverWrite: Variant) SetEdgeTagValue (in Index: Long, in Value
- Long) SetEdgeType (in Index: Long, in Type: esriTinEdgeType) SetNodeTagValue (in Index: Long, in
- Value: Long) SetNodeZ (in Index: Long, in Z: Double) SetSpatialReference (in pSpatialReference:
- ISpatialReference) SetTriangleInsideDataArea (in Index: Long) SetTriangleOutsideDataArea (in Index:
- Long) SetTrianglesInsideDataArea SetTriangleTagValue (in Index: Long, in
- Value: Long) StartEditing: Boolean StopEditing (in bSaveEdits: Boolean): Boolean

- StopAtEnforcedEdge: Boolean<br>StopAtJuncture: Boolean
- AddPointZ (in pPoint: IPoint, in TagValue: Long, pSeed: ITinNode) AddPolygon (in pShape: IPolygon, in Type: esriTinEdgeType, in TagValue: Long, in<br>edgeTagValue: Long, in NodeTagValue:<br>Long, pSeed: ITinTriangle, in pZ:
- Variant) AddPolygonZ (in pShape: IPolygon, in
- Type: esriTinEdgeType, in TagValue:<br>Long, in edgeTagValue: Long, in<br>NodeTagValue: Long, pSeed: ITinTriangle) AddPolyline (in pShape: IPolyline, in Type:
- esriTinEdgeType, in TagValue: Long, in<br>NodeTagValue: Long, pSeed: ITinEdge, in pZ: Variant) AddPolylineZ (in pShape: IPolyline, in Type:
- esriTinEdgeType, in TagValue: Long, in<br>ModeTagValue: Long, pSeed: ITinEdge)<br>AddPolyObjects (in pFeatureClass:<br>IFeatureClass, in pFilter: IQueryFilter, in<br>pHeightField: IField, in pValueField:<br>IField, in bSetEdgeTagValue: B
- 
- 
- 
- pNewPoint: IPoint, in bClose: Boolean, in<br>Sapcing: Double): Boolean<br>CanDeleteVertex (in pNode: ITinNode, in<br>Double): Boolean<br>Double): Boolean<br>CanMove (in pSeed: ITinFeatureSeed, in<br>CanMove (in pSeed: ITinFeatureSeed, in
- dx: Double, in dy: Double, spacing:
- Double): Boolean CanMoveVertex (in pNode: ITinNode, in pSeed: ITinFeatureSeed, in
- pNewLocation: WKSPoint, in spacing: Double): Boolean CanReplace (in pShape: IGeometry, in pSeed: ITinFeatureSeed, in spacing:
- Double): Boolean CanRotate (in pSeed: ITinFeatureSeed, in
- pOrigin: IPoint, in Angle: Double, in<br>spacing: Double): Boolean<br>CanScalePolygon (in pSeed: ITinTriangle,<br>in pOrigin: IPoint, in Scale: Double, in
- 
- spacing: Double): Boolean<br>ClusterPoints (in pSeed: ITinNode, in<br>spacing: Double, in pFilter: ITinFilter):<br>IEnumTinNode
- ConvertToPolygons (pFeatureClass: IFeatureClass, in pFilter
- ITinDynamicFilter, in<br>bStopAtEnforcedEdge: Boolean, in<br>bSkipDensifiedNodes: Boolean, in pFieldName: Variant)
- ConvertToPolylines (pFeatureClass: IFeatureClass, in pFilter: ITinDynamicFilter, in<br>bSkipDensifiedNodes: Boolean, in
- pFieldName: Variant) - Delete (in pSeed: ITinFeatureSeed) DeleteVertex (in pNode: ITinNode, in pSeed: ITinFeatureSeed) ExtractPolygon (in pSeed:
- ITinFeatureSeed, in bGetZ: Boolean, in bSkipDensifiedNodes: Boolean):
- IPolygon<br>ExtractPolyline (in pSeed: ITinFeatureSeed,<br>in bGetZ: Boolean, in<br>bSkipDensifiedNodes: Boolean): IPolyline

IsNodeShared (in pNode: ITinNode): Boolean Merge (in pCommonEdge: ITinEdge, in newValue: Long, in<br>bKeepCommonNodes: Boolean) Move (in pSeed: ITinFeatureSeed, in dx: Double, in dy: Double, in bGetNewZ: Boolean) MoveVertex (in pNode: ITinNode, in pSeed: ITinFeatureSeed, in pNewLocation: WKSPoint, in bGetNewZ: Boolean) RefreshTagValues<br>RemoveIslands (in pSeed: ITinTriangle, in<br>Area: Double, bKeepNodes: Boolean,

**ITinSurface3 : IUnknown** erpolationMethod esriSurfaceInterpolationType **ProfileWeedTolerance: Double** 

 $\leftarrow$  HasSelection (in Type:

**ITinSelection : IUnknown** SelectedElementCount (in Type: esriTinElementType): Long ClearSelection (in Type: esriTinElementType)

> FlipSelection (in Type: esriTinElementType, in bDataElementsOnly: Boolean) GetSelection (in Type: esriTinElementType): IEnumTinElement

IEnvelope) SelectAll (in Type: esriTinElementType, in bDataElementsOnly: Boolean) SelectByArea (in Type: esriTinElementType, in pArea: IPolygon, in bPassThrough: Boolean, in<br>bDataElementsOnly: Boolean, in action: esriTinSelectionType) SelectByEnvelope (in Type: esriTinElementType, in pEnvelope:

**ITinSurface : ISurface**

RasterInterpolationMethod: esriSurfaceInterpolationType SunPosition: WKSPointZ

ITin

ISurfaceIntersectionEvents

## **ITinAdvanced2 : ITinAdvanced**

### **ITinAdvanced3 : IUnknown**

- TinVersion: esriTinVersion GetNextCCWEdgeIndex (in edgeIndex
- Long): Long GetNextCWEdgeIndex (in edgeIndex: Long): Long GetNextEdgeIndexInTriangle (in
- edgeIndex: Long): Long GetPreviousEdgeIndexInTriangle (in
- edgeIndex: Long): Long QueryElementIndicesAroundNode (in Type: esriTinElementType, in localNodeIndex:
- Long, in triangleIndex: Long, pIndices:<br>ILongArray)

## **ITinEdit2 : IUnknown**

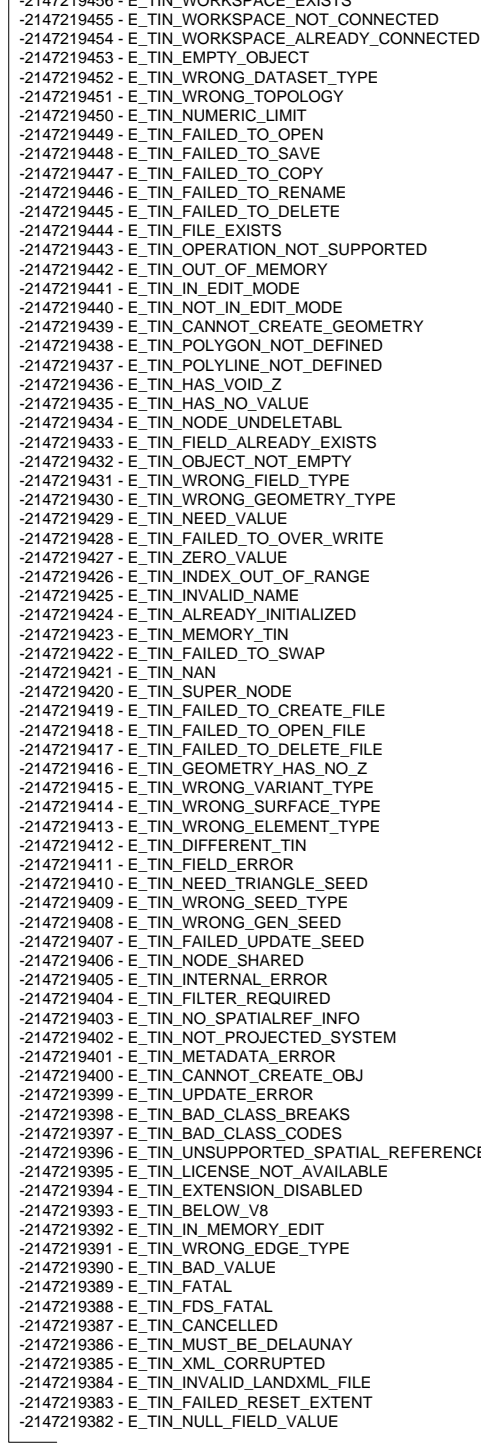

bZeroTag: Boolean) Rotate (in pSeed: ITinFeatureSeed, in pOrigin: IPoint, Angle: Double, in bGetNewZ: Boolean) ScalePolygon (in pSeed: ITinTriangle, in pOrigin: IPoint, Scale: Double, in bGetNewZ: Boolean) StartInMemoryEditing: Boolean

Extract (in pBoundary: IPolygon): ITin GetVolumeAndArea (in pAOI: IGeometry, in referenceHeight: Double, in Type: esriPlaneReferenceType, out pbIsOutsideDataArea: Boolean, in<br>pVolume: Variant, in pSurfaceArea: Variant, in pProjectedArea: Variant) InterpolateZ (in X: Double, in Y: Double): Double<br>Intersect (in pReferenceSurface:<br>ITinSurface, in pAOI: IGeometry, in pOutFeatureClass: IFeatureClass, in volumeFieldName: String, in surfaceAreaFieldName: String, in codeFieldName: String) QueryLocate (in pRay: IRay, in hint: Long, pLocation: IPoint) QueryLocateMultiple (in pRay: IRay, pLocations: IMultipoint)

QueryTriangleNormal (in Triangle: Long, pNormal: IVector3D)

esriTinElementType): Boolean<br>IsSelected (in Index: Long, in Type:<br>InserTinElementType): Boolean<br>QuerySelectionExtent (in Type:<br>esriTinElementType, in pExtent:

## **Distributed Geodatabase Core Objects**

### (<classname>) indicates the name helper class required to support this event interface in Visual Basic.

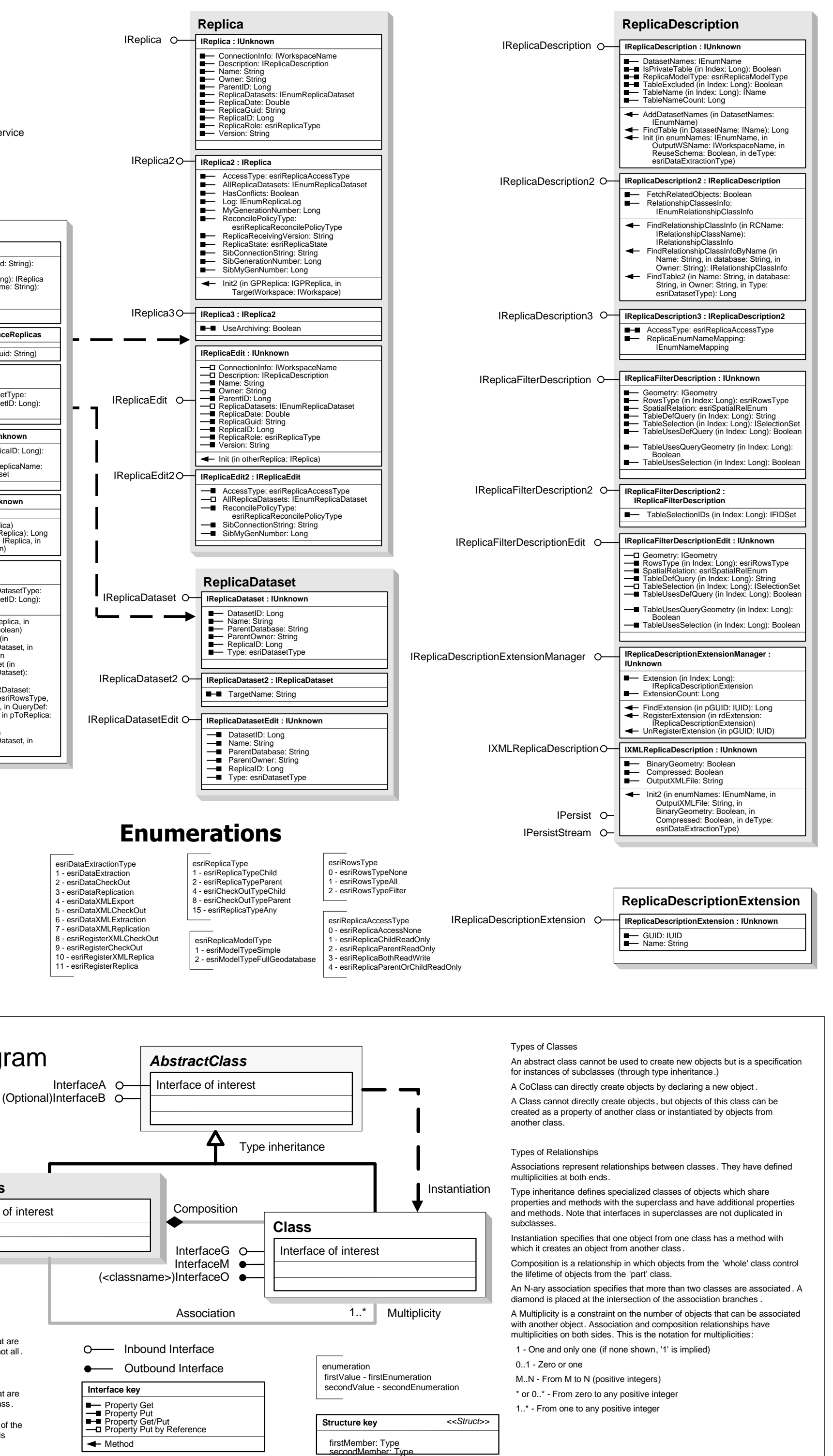

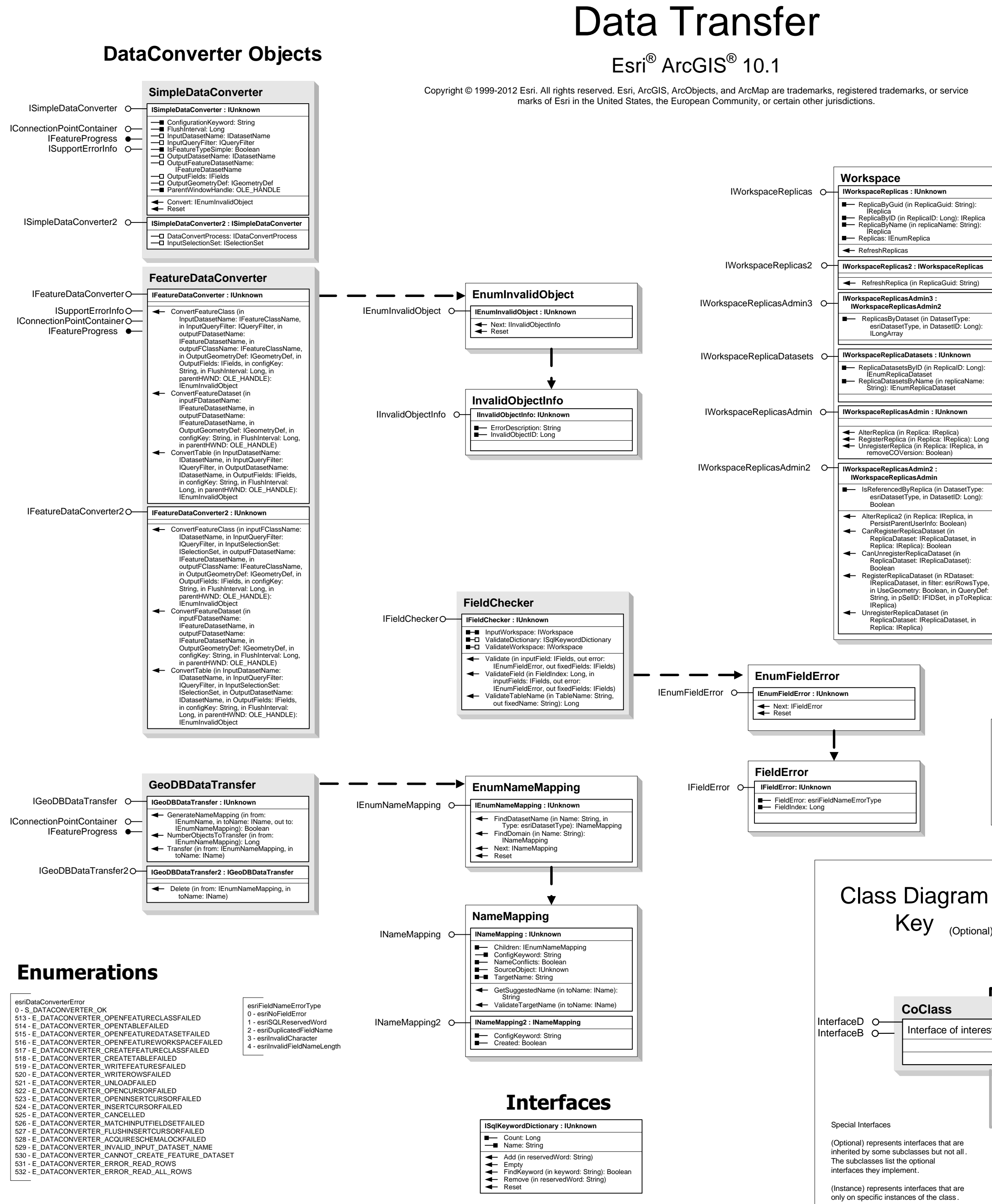

# Geodatabase Object Model

**CoClass** InterfaceD O-InterfaceB O-

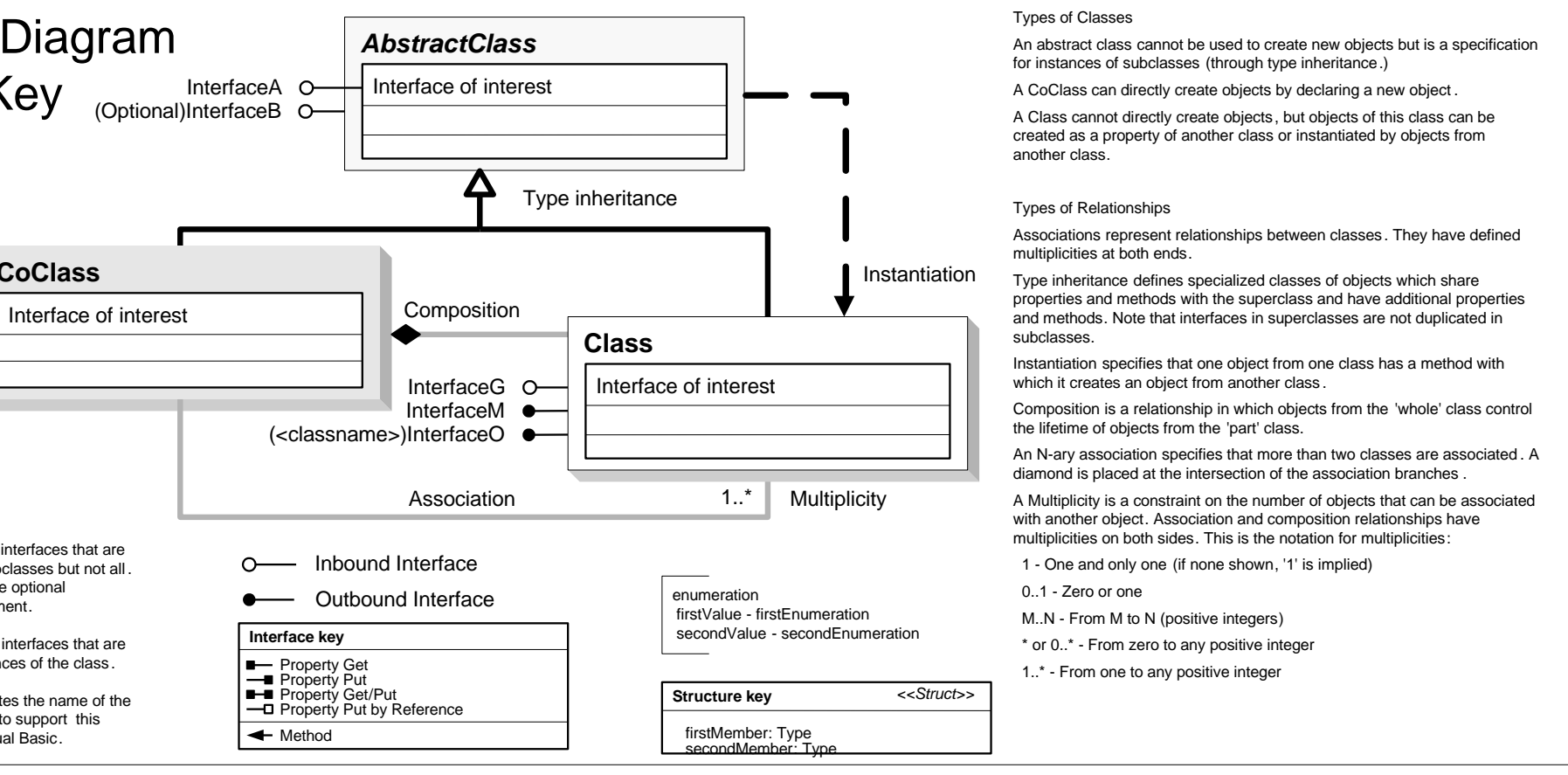

Key

Special Interfaces

(Optional) represents interfaces that are inherited by some subclasses but not all . The subclasses list the optional interfaces they implement.

(Instance) represents interfaces that are only on specific instances of the class .

(<classname>) indicates the name of the helper class required to support this event interface in Visual Basic.

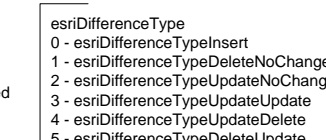

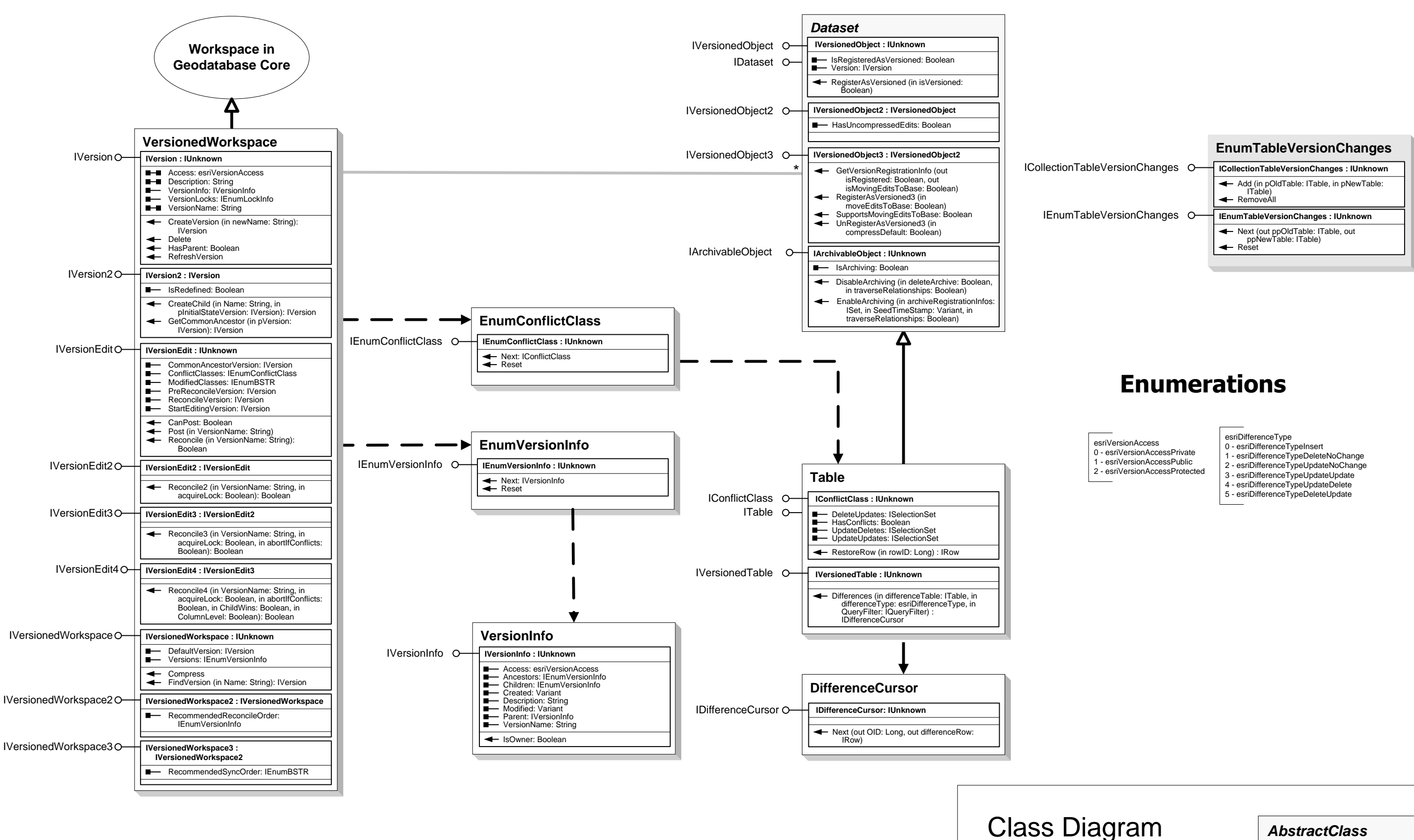

# Geodatabase Object Model Versioning

Esri® ArcGIS<sup>®</sup> 10.1

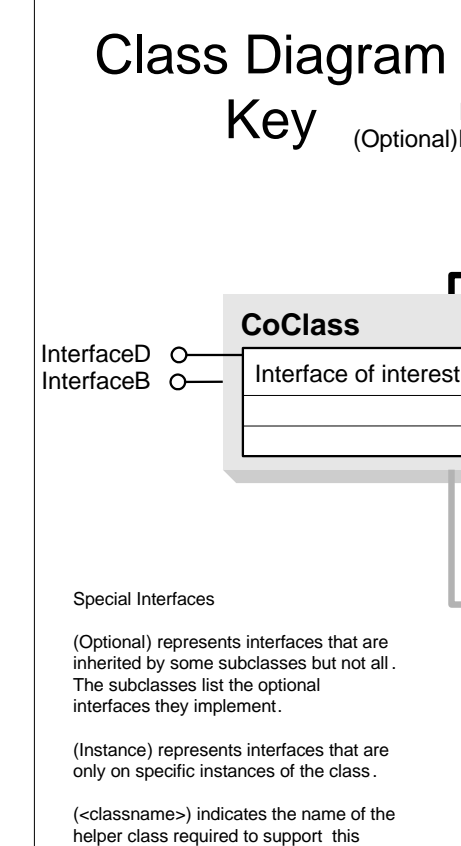

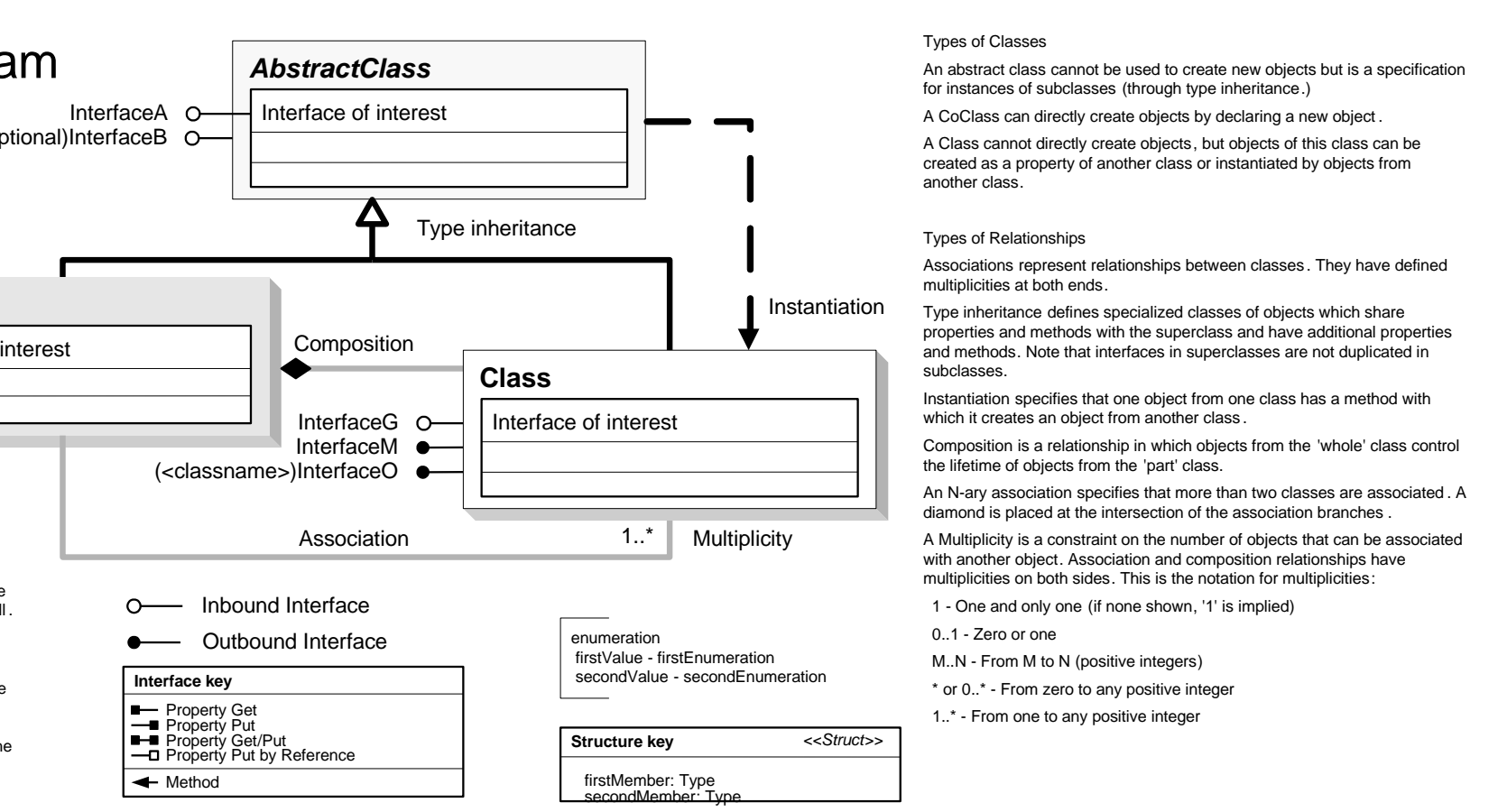

event interface in Visual Basic.

# Geodatabase Object Model Archiving

## Esri ® ArcGIS® 10.1

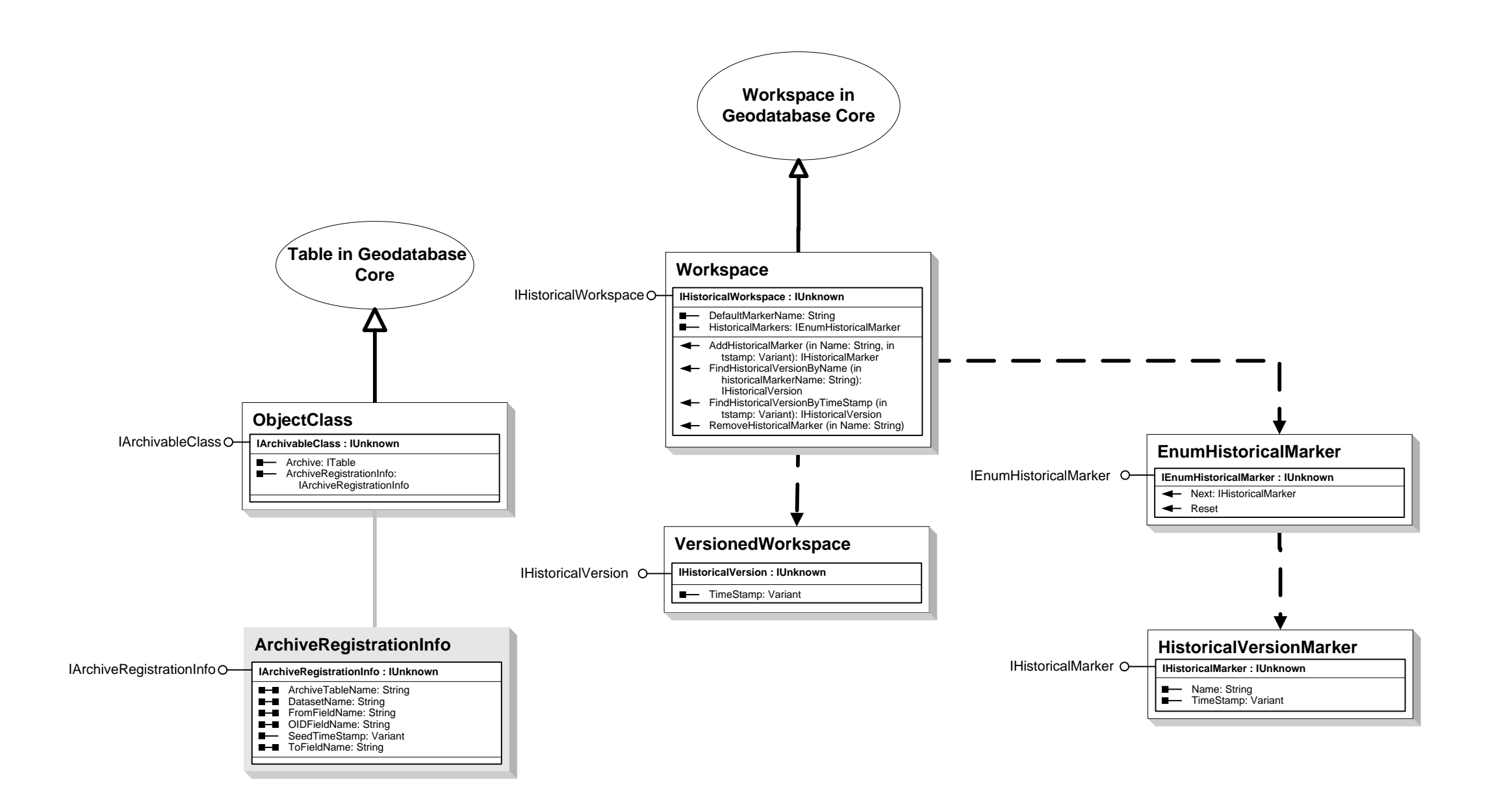

event interface in Visual Basic.

firstMember: Type secondMember: Type

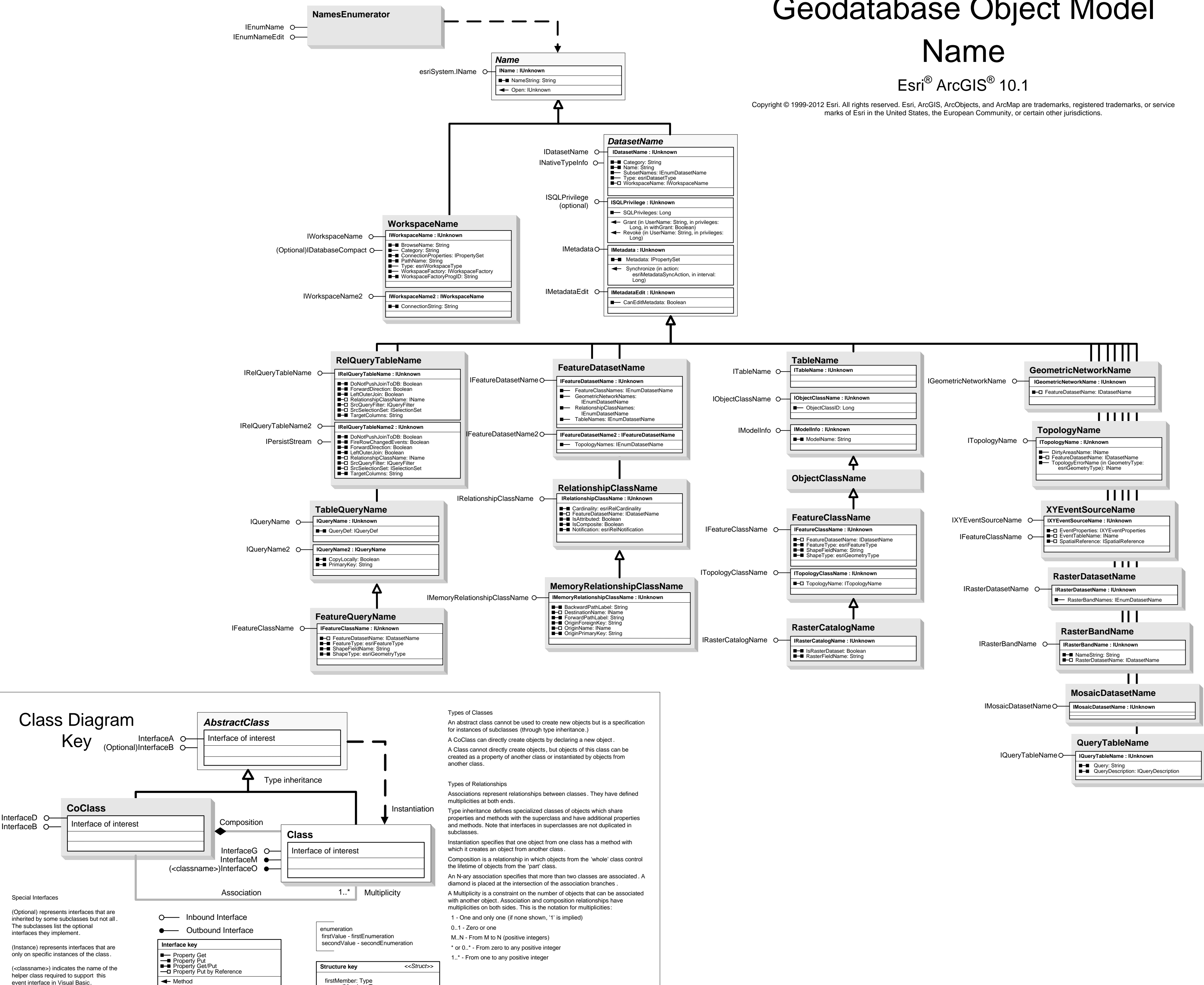

# Geodatabase Object Model

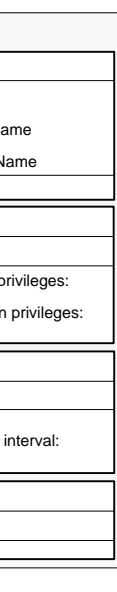

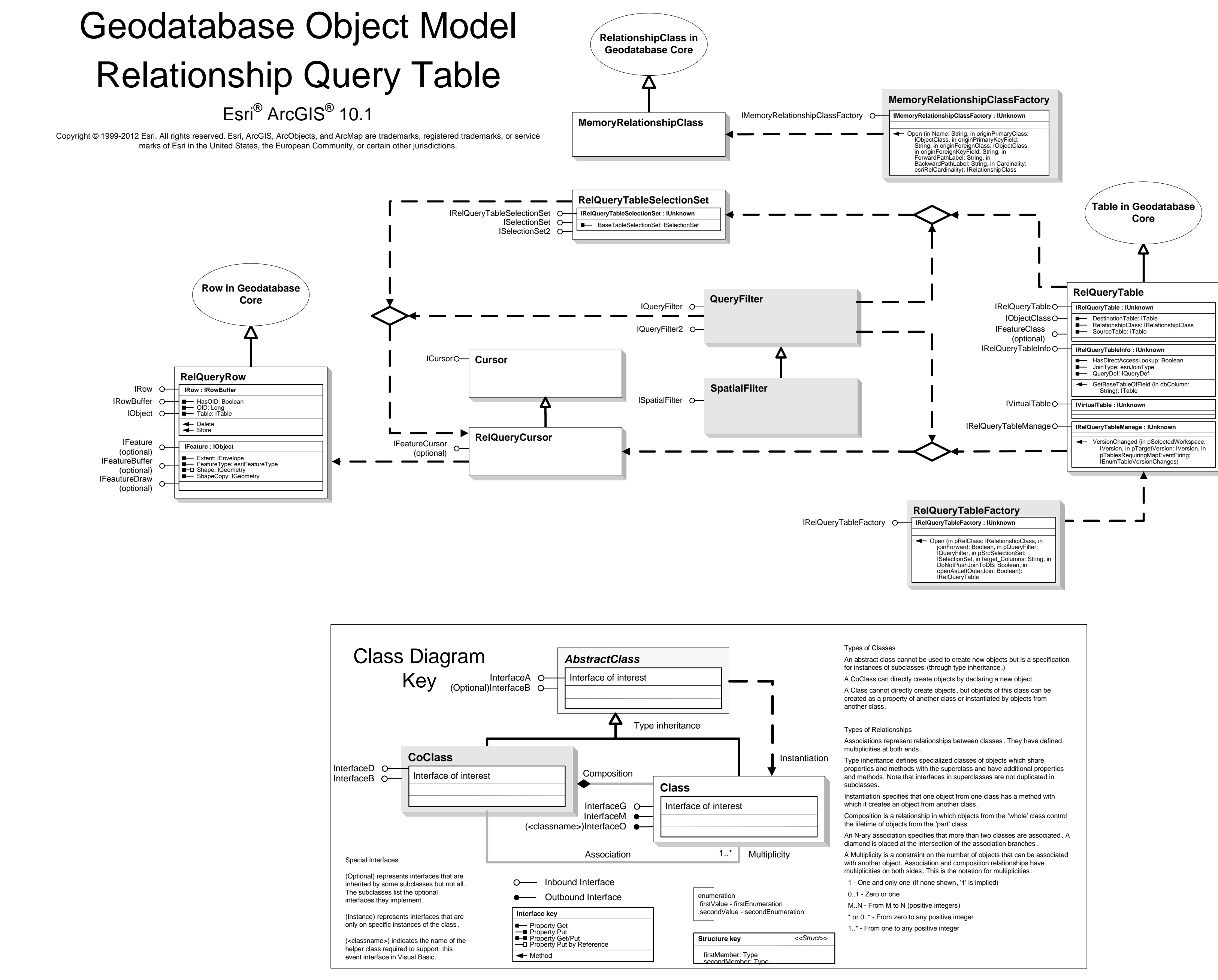

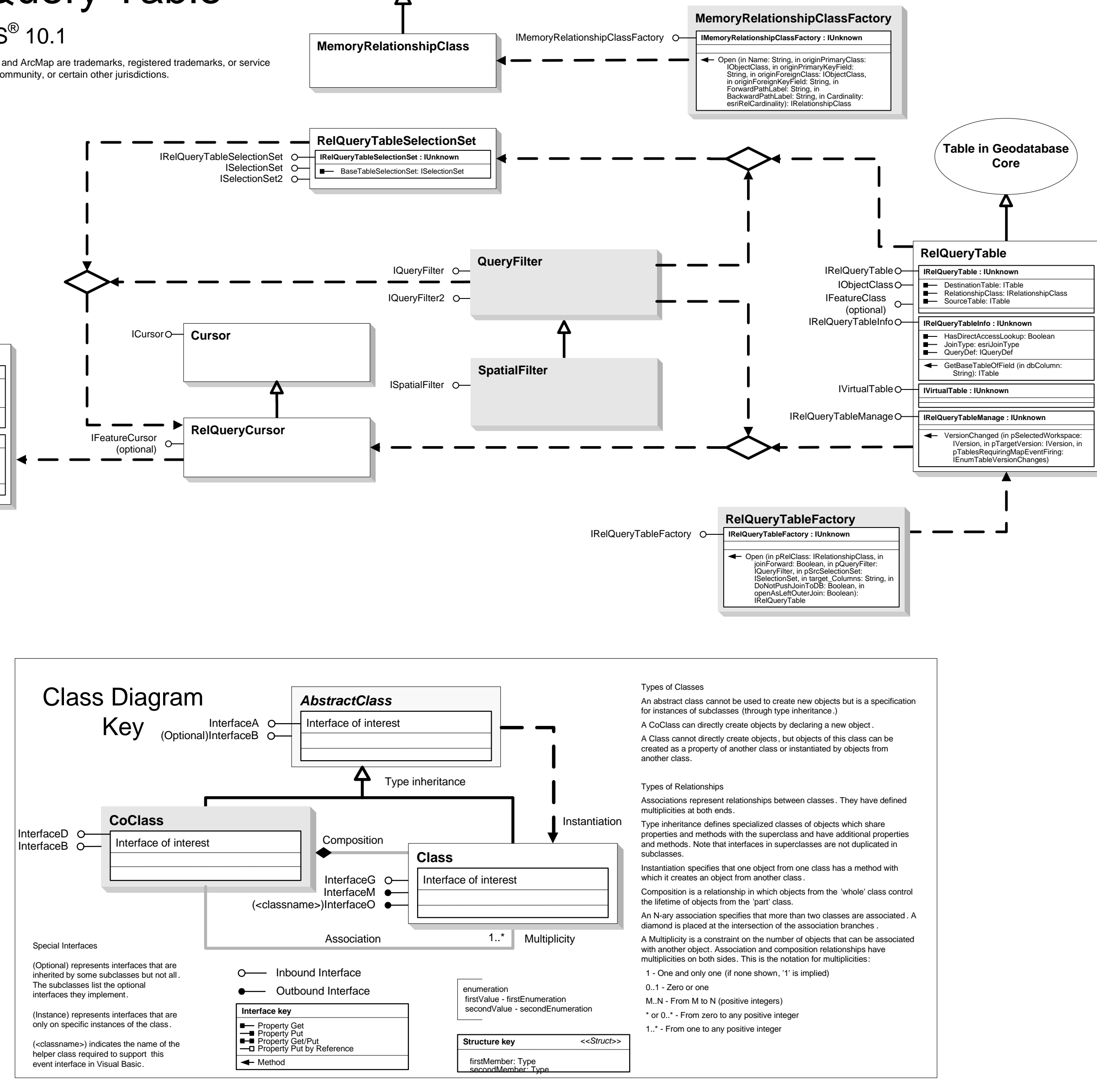

### Types of Classes

An abstract class cannot be used to create new objects but is a specification for instances of subclasses (through type inheritance.) A CoClass can directly create objects by declaring a new object . A Class cannot directly create objects, but objects of this class can be created as a property of another class or instantiated by objects from another class.

### Types of Relationships

Associations represent relationships between classes . They have defined multiplicities at both ends.

Type inheritance defines specialized classes of objects which share properties and methods with the superclass and have additional properties and methods. Note that interfaces in superclasses are not duplicated in subclasses.

Instantiation specifies that one object from one class has a method with which it creates an object from another class .

Composition is a relationship in which objects from the 'whole' class control the lifetime of objects from the 'part' class. An N-ary association specifies that more than two classes are associated . A diamond is placed at the intersection of the association branches . A Multiplicity is a constraint on the number of objects that can be associated

with another object. Association and composition relationships have multiplicities on both sides. This is the notation for multiplicities: 1 - One and only one (if none shown, '1' is implied) 0..1 - Zero or one

 M..N - From M to N (positive integers) \* or 0..\* - From zero to any positive integer

1..\* - From one to any positive integer

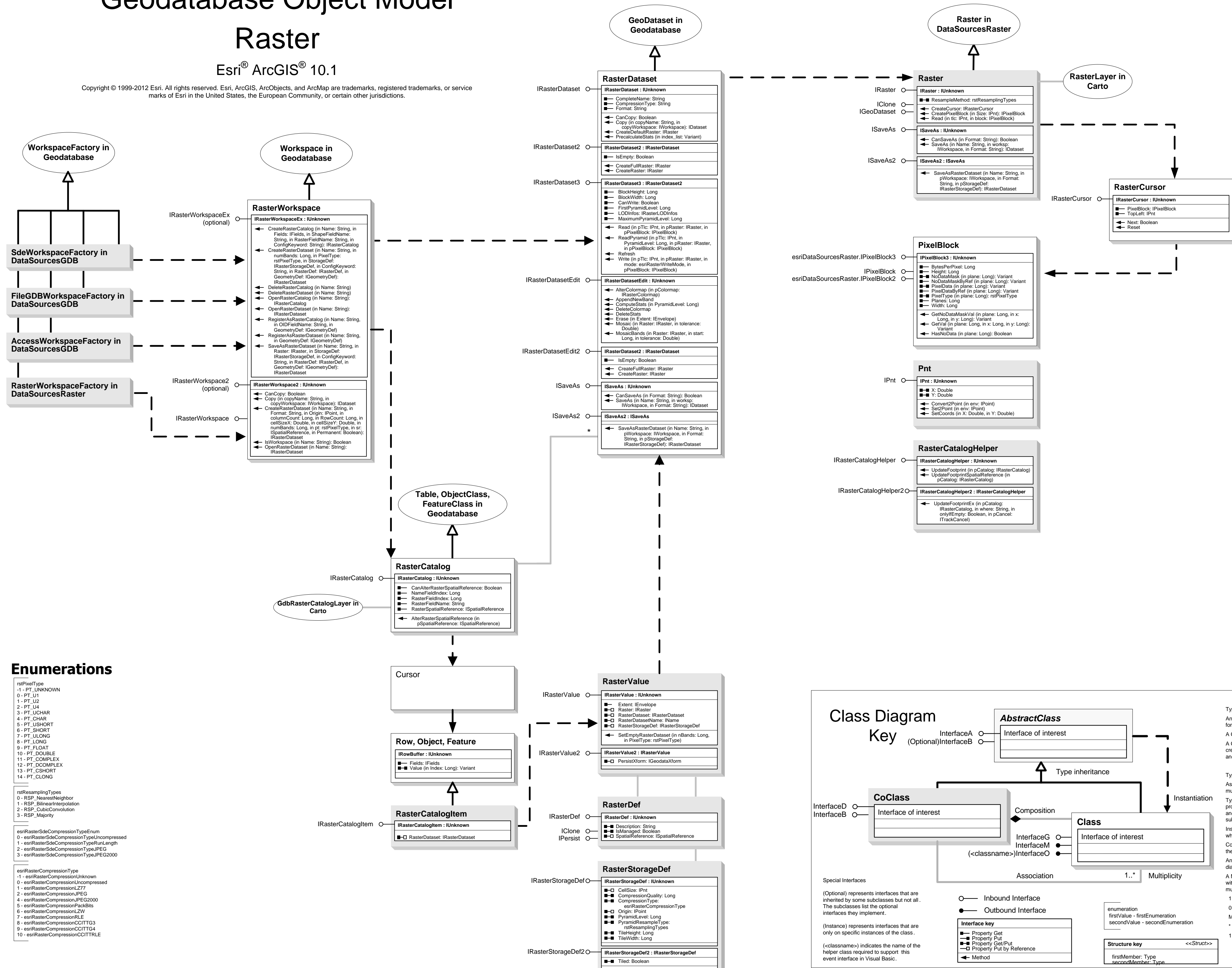

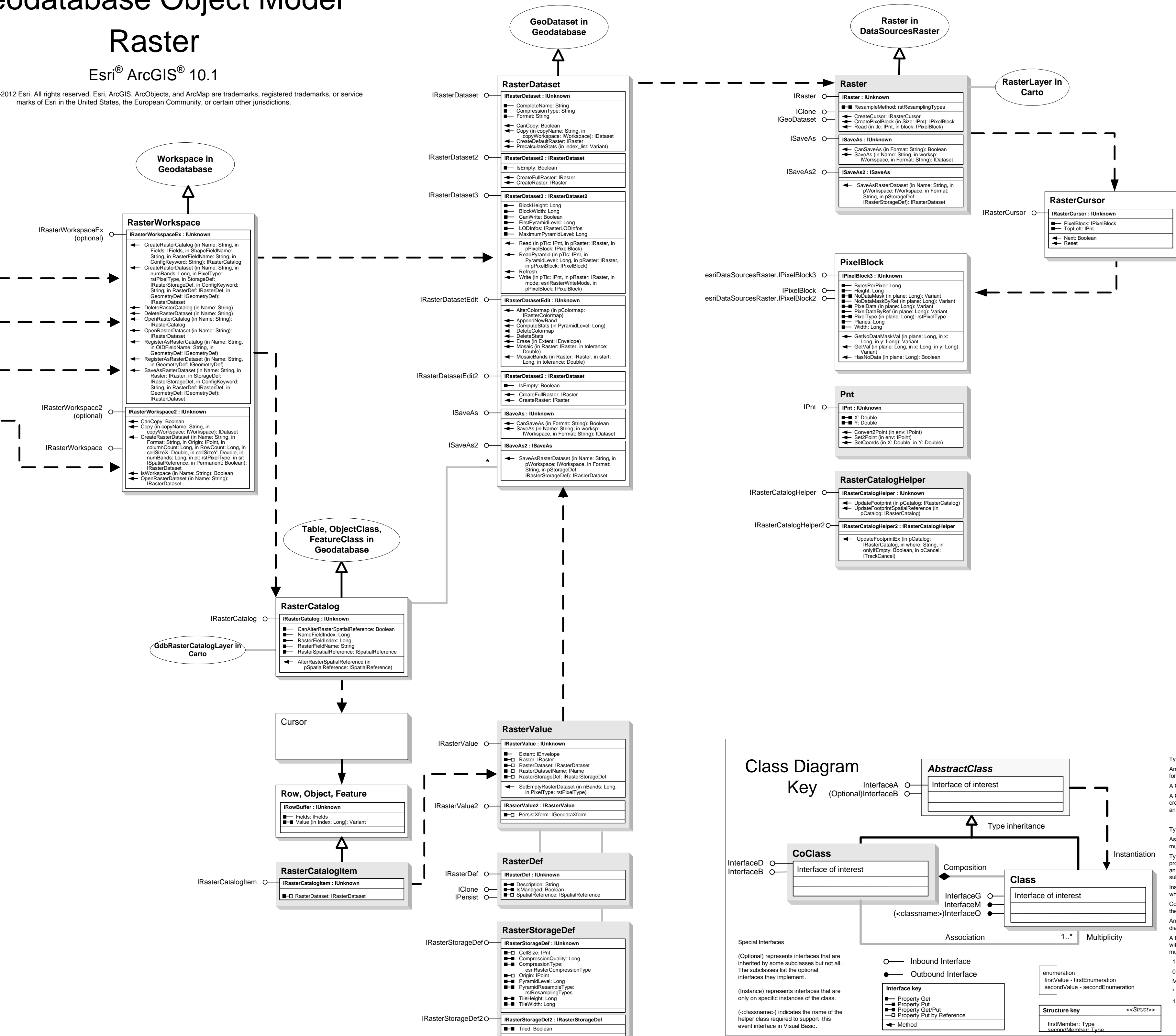

# Geodatabase Object Model

# Geodatabase Object Model Metadata

Esri<sup>®</sup> ArcGIS<sup>®</sup> 10.1

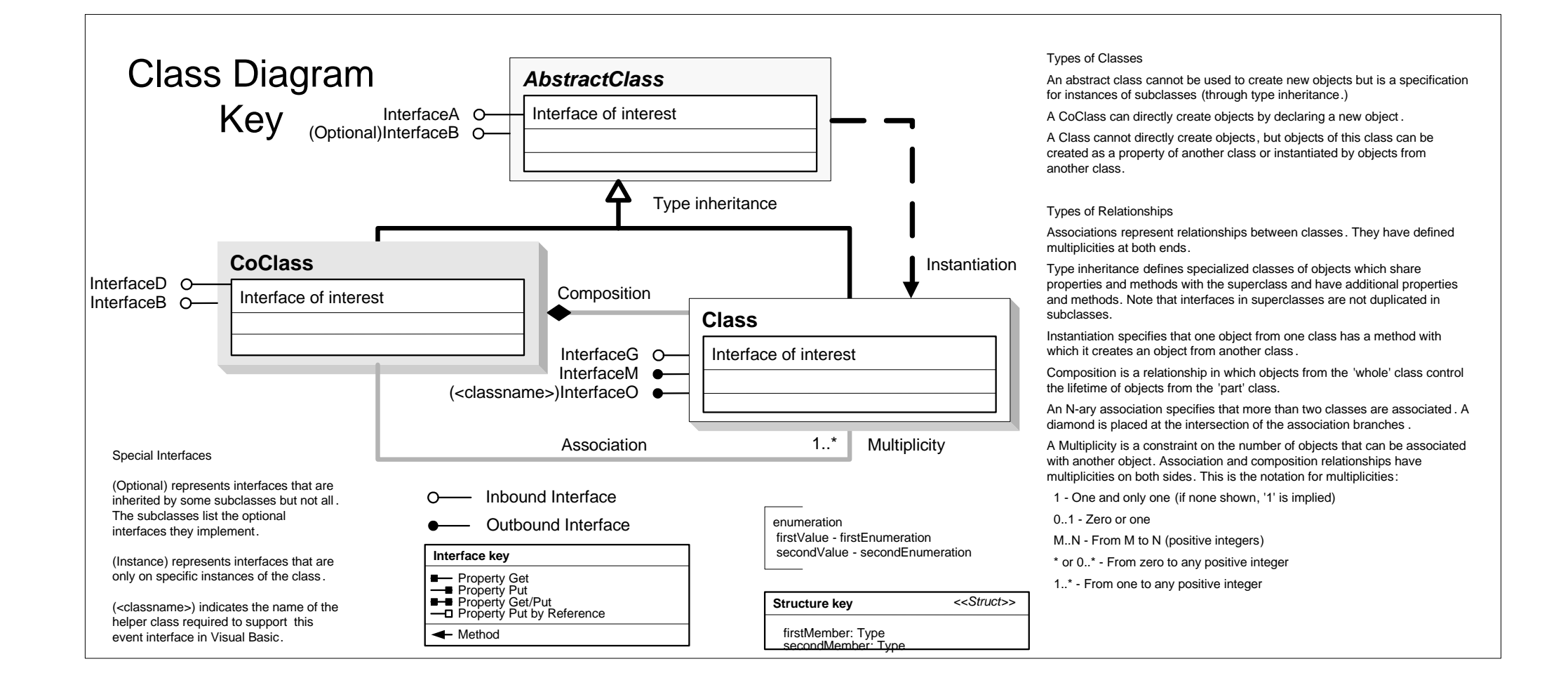

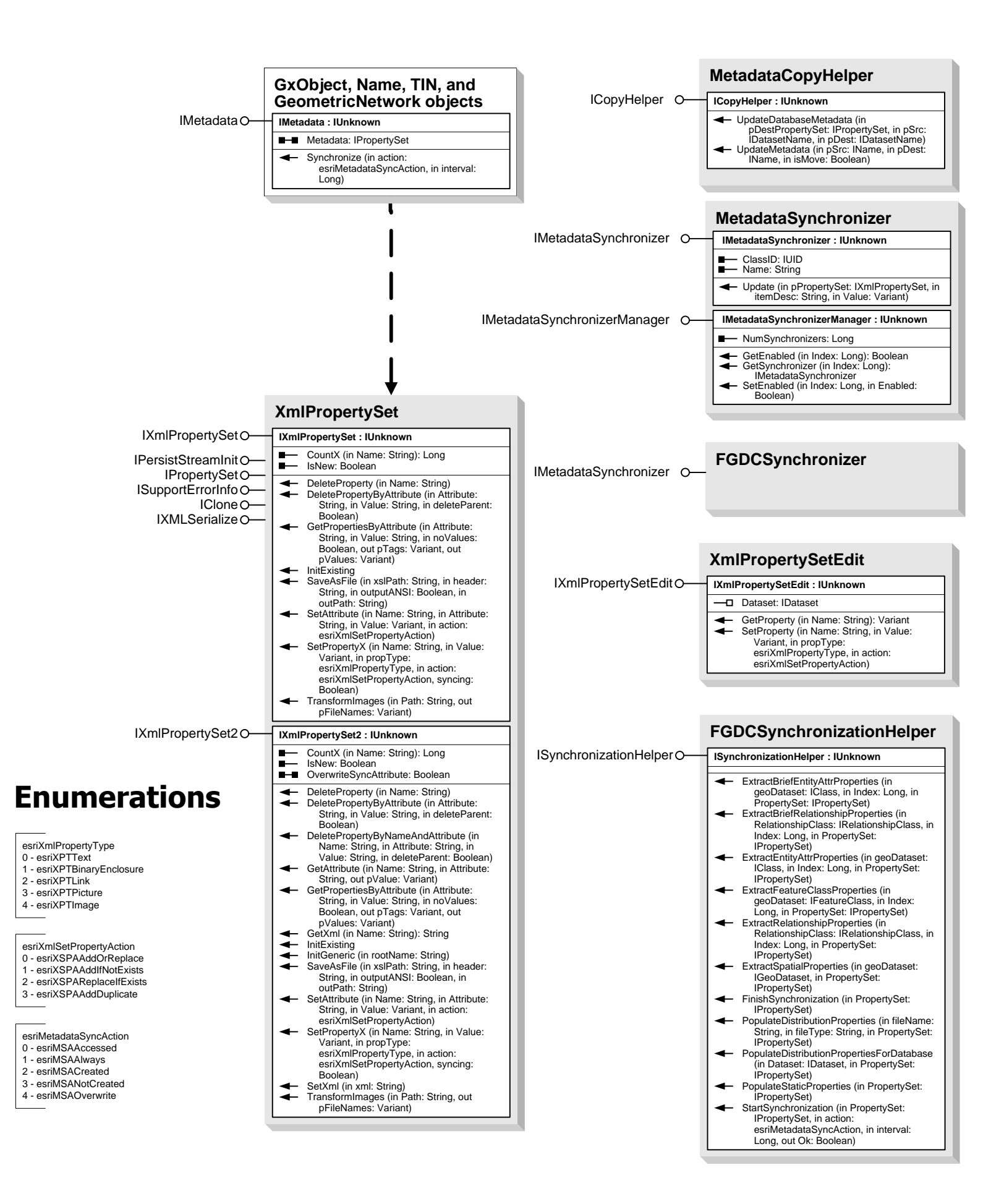

InterfaceD O-InterfaceB  $\circ$  | Interface of interest Class Diagram Special Interfaces (Optional) represents interfaces that are inherited by some subclasses but not all . The subclasses list the optional interfaces they implement. (Instance) represents interfaces that are only on specific instances of the class .

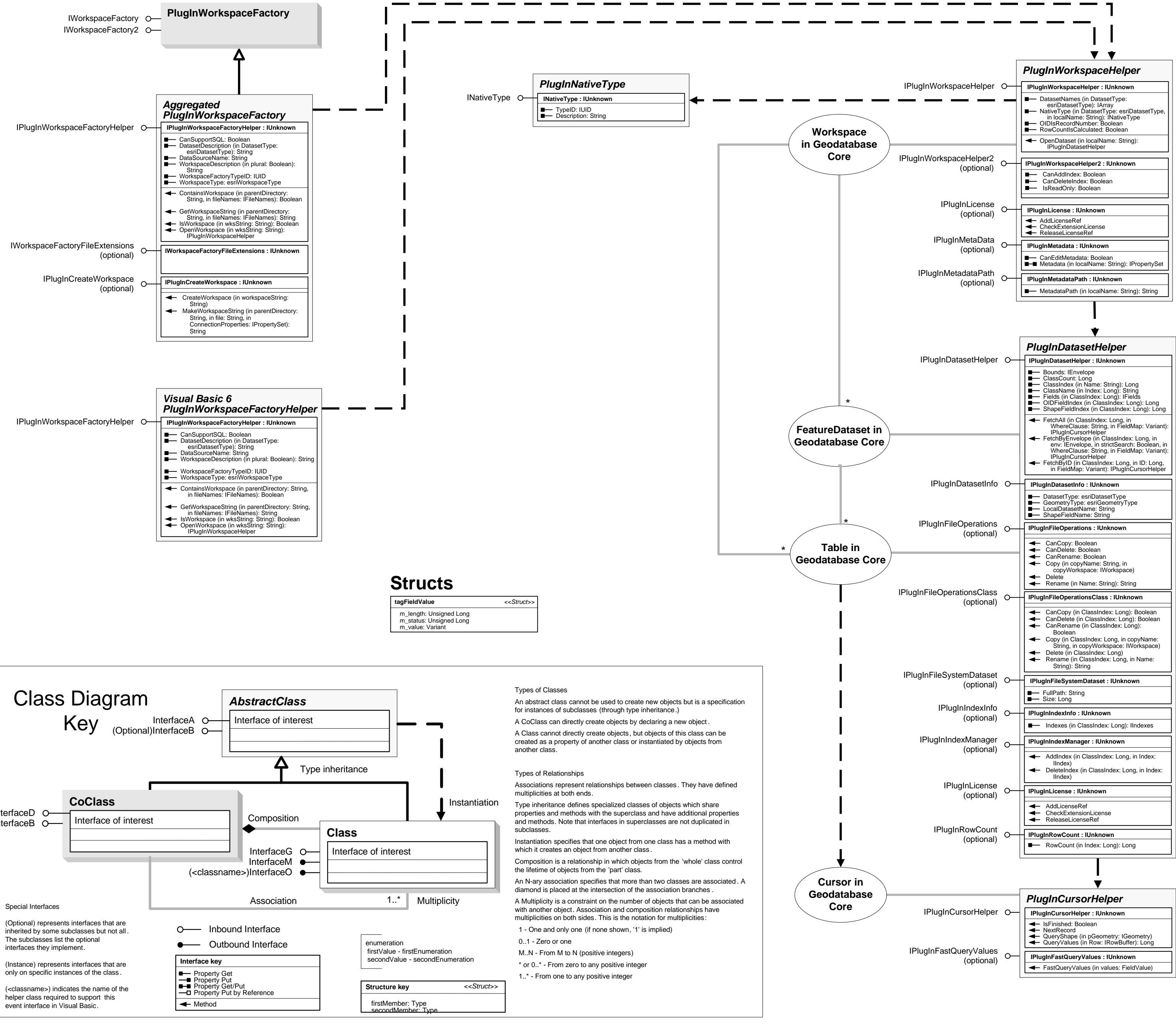

![](_page_12_Figure_1.jpeg)

# Geodatabase Object Model Plug-in Data Source

## Esri<sup>®</sup> ArcGIS<sup>®</sup> 10.1

![](_page_13_Figure_0.jpeg)

with another object. Association and composition relationships have multiplicities on both sides. This is the notation for multiplicities: 1 - One and only one (if none shown, '1' is implied)

Type inheritance defines specialized classes of objects which share properties and methods with the superclass and have additional properties and methods. Note that interfaces in superclasses are not duplicated in Instantiation specifies that one object from one class has a method with

which it creates an object from another class . Composition is a relationship in which objects from the 'whole' class control the lifetime of objects from the 'part' class.

An N-ary association specifies that more than two classes are associated . A diamond is placed at the intersection of the association branches . A Multiplicity is a constraint on the number of objects that can be associated

Copyright © 1999-2012 Esri. All rights reserved. Esri, ArcGIS, ArcObjects, and ArcMap are trademarks, registered trademarks, or service marks of Esri in the United States, the European Community, or certain other jurisdictions.

\* or 0..\* - From zero to any positive integer

1..\* - From one to any positive integer

# Geodatabase Object Model Representation Class

Esri ® ArcGIS® 10.1

## **Enumerations**

![](_page_14_Figure_4.jpeg)

![](_page_14_Figure_3.jpeg)

![](_page_14_Picture_972.jpeg)

-2147218672 - REP\_E\_MUST\_BE\_THE\_OWNER<br>-2147218671 - REP\_E\_INVALID\_LICENSE<br>-2147218670 - REP\_E\_COMPRESSED\_FEATURE\_CLASS

![](_page_15_Figure_96.jpeg)

**SqlWorkspaceFactory In DataSourcesGDB** IWorkspaceFactory IWorkspaceFactory2 IRemoteDatabaseWorkspaceFactory ISqlDefaultConnectionInfoO-

ICursor<sup>O</sup><br>IFeatureCursor **SqlCursor**<br>(optional)

# Geodatabase Object Model Query Classes

Esri ® ArcGIS® 10.1

![](_page_15_Figure_95.jpeg)